## Visual Basic for Applications Programming

Damiano SOMENZI

# School of Economics and Management Advanced Computer Skills

<damiano.somenzi@unibz.it>

Week 5

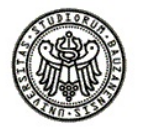

 $2990$ 

## **Outline**

### 1 [Do ... Loop](#page-2-0) [Do While .. Loop](#page-2-0) [Do .. Loop While](#page-5-0)

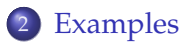

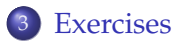

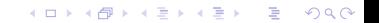

## **Outline**

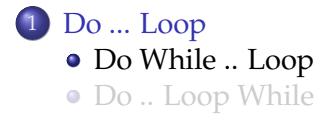

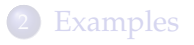

<span id="page-2-0"></span>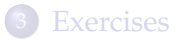

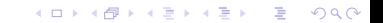

## Do While .. Loop Statement

**KORK STRAIN A STRAIN A STRAIN** 

### Do While .. Loop Statement

Repeats a block of statements while a condition is **True**. We look at the following syntax as reference

**Do While** *condition* [statements]

**Loop**

```
x = 0.1 (set)
Do While Log(x) < 1 (condition)
   x = x + 0.1 (statement)
Loop
```
## Do While...Loop Statement

**KORKARYKERKE POLO** 

### Do While...Loop Statement

*condition*, is a numeric expression or string expression that is **True** or **False**

.. check the condition before entering the loop ..

.. when the expression is **False** exit **Do** statement and transfer control to the statement immediately following the **Loop** ..

*statements*, one or more statements that are repeated while condition is **True**

.. tasks to be accomplished an indefinite number of times ..

## **Outline**

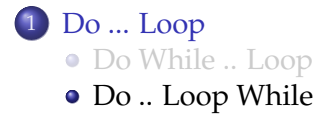

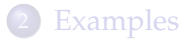

<span id="page-5-0"></span>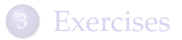

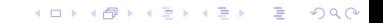

## Do .. Loop While Statement

**KORK STRAIN A STRAIN A STRAIN** 

### Do .. Loop While Statement

Repeats a block of statements while a condition is **True**. We look at the following syntax as reference

**Do** [statements] **Loop While** *condition*

```
x = 0 (set)
Do
   x = x + 0.1 (statement)
Loop While Log(x) < 1 (condition)
```
## Do ...Loop While Statement

#### Do ... Loop While Statement

- *statements*, one or more statements that are repeated while condition is True
	- .. tasks to be accomplished an indefinite number of times ..
- *condition*, is a numeric expression or string expression that is **True** or **False**
	- .. check the condition **after the loop has run at least once** ..

.. when the expression is **False** exit **Do** statement and transfer control to the statement immediately following the **Loop While** ..

**KORKARYKERKE POLO** 

## Do...Loop Statement Set of Examples

**KORK STRAIN A STRAIN A STRAIN** 

Function fraction(ByVal epsilon As Single) As Long

```
' the function determines the smaller n such that in
    ' the infinite sequence 1/1, 1/2, 1/3, .. 1/n, .. (n > 0)
    ' 1/n value is smaller than or equal to epsilon
    ' epsilon > 0Dim n As Long
    If epsilon > 0 Then
       n = 1Do While 1 / n > epsilon
           n = n + 1Loop
        fraction = n
   Else
       fraction = -1End If
End Function
```
#### one

In computer science we typically manage integer numbers in binary representation.

A simple but useful function gets the decimal representation of a positive integer number and determines the corresponding binary representation.

We are aware that binary numbers can be represented only as a sequence of characters 0/1. (i.e. 207 -> 11001111)

#### \ **Operator**

Used to divide two numbers and return an integer result

<span id="page-9-0"></span>**• Syntax:** result = number1  $\infty$  number2

K ロ ▶ K @ ▶ K 할 > K 할 > 1 할 > 1 이익어

Function decimalTobinary(ByVal n As Integer) As String

```
' n is a positive integer number in decimal representation
    ' the function determines the corresponding
    ' binary representation (sequence of the characters 0/1
   Dim b As String
   b = ""
   Do While n > 0
       b = (n \mod 2) & b
       n = n \sqrt{2}Loop
   decimalTobinary = b
End Function
```
**KORKARYKERKE POLO** 

#### two

We have a function "mirror" that gets a sequence of characters and returns the same sequence, but in the reverse order:

"University" -> "ytisrevinU"

A function "broken mirror" in a similar way gets a sequence of character plus a "special" character occurring in it, and returns the same sequence, but the characters from the beginning to the previous first occurrence of the "special" character in the reverse order:

- "University", "e" -> "vinUersity"
- "Computer Science", " " -> "retupmoC Science"

**KORK ERKERY ADAMS** 

Function brokenMirror(ByVal text As String, ByVal b As String) As String

- ' the function gets a text and a special character occurring in it
- ' the function returns the same sequence but the characters from
- ' the beginning to the previous special character in the reverse order

```
Dim i As Integer
   Dim m As String
    i = 1m = 10Do While Mid(text, i, 1) \langle \rangle b
        m = Mid(text, i, 1) & m
       i = i + 1Loop
    m = m & Mid(text, i) 'Mid returns all characters from i to the end
   brokenMirror = m
End Function
```
**KORKARYKERKE POLO** 

#### three

Assume that a quantity, for example a social or an economics indicator, growths every month as  $10+1.5^t.$  $(t_1 = 10 + 1.5^1 = 11.5, t_2 = 10 + 1.5^2 = 12.25, ...).$ 

A useful function should estimate the number of months after that the quantity exceeds a target value

K ロ X K 個 X K ミ X K ミ X ミ X Y Q Q Q

```
Function growth(ByVal target As Double) As Integer
    Rem the function estimates the number of months after that
   Rem the quantity exceeds the target value
   Dim t As Integer
   t = 0Do
       t = t + 1Loop While (10 + 1.5 \hat{ } t) < target
   growth = t
End Function
```